https://www.100test.com/kao\_ti2020/143/2021\_2022\_\_E5\_85\_B3\_E 4\_BA\_8EOrac\_c102\_143681.htm 很多的时侯,做Oracle DBA的

 $\operatorname{Select}$ 

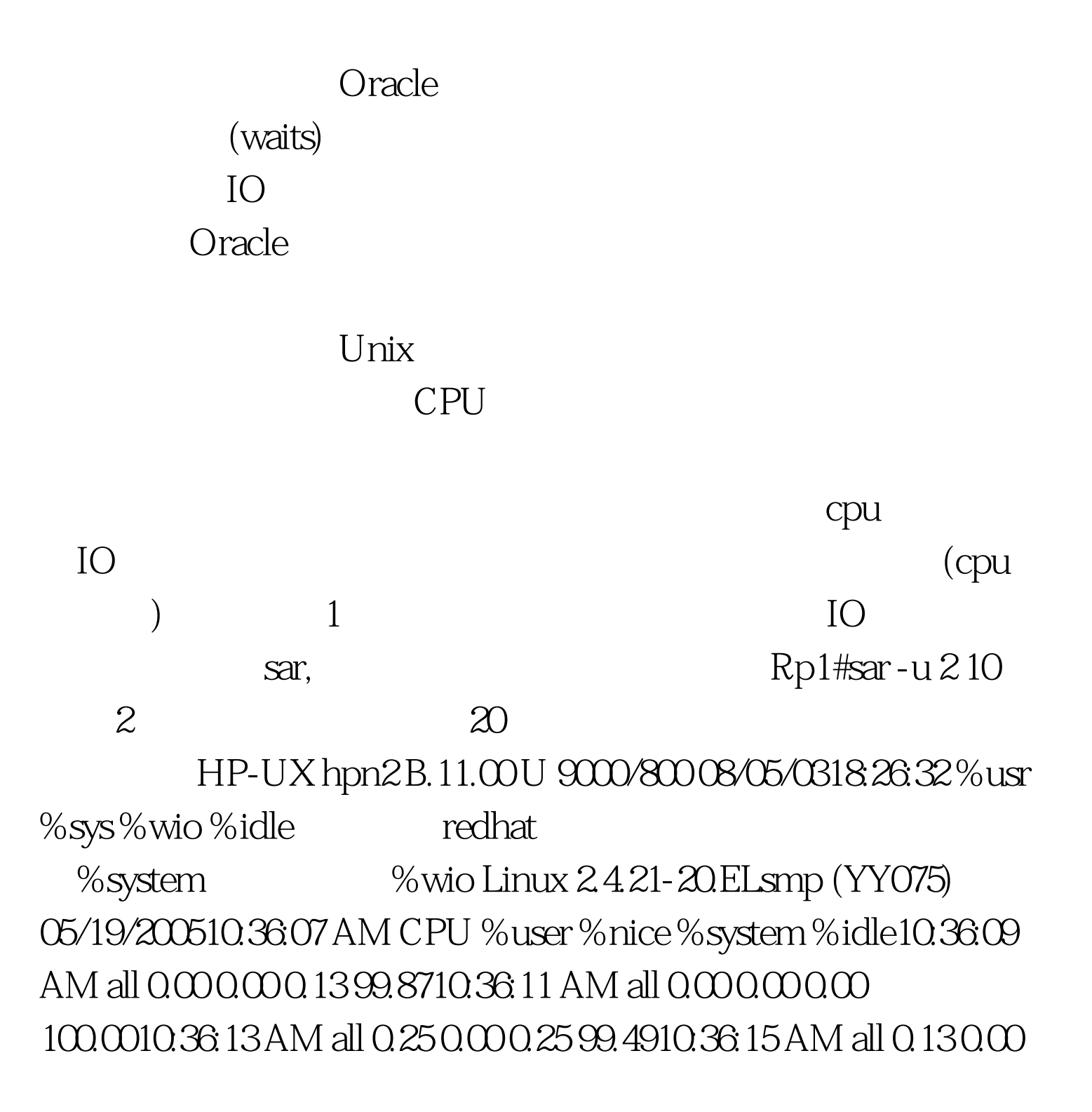

## 0.13 99.7510:36:17 AM all 0.00 0.00 0.00 100.0010:36:17 AM CPU %user %nice %system %idle10:36:19 AM all 0.00 0.00 0.00 100.0010:36:21 AM all 0.00 0.00 0.00 100.0010:36:23 AM all 0.00  $0.0000010000003625$  AM all  $0.000000010000$  %usr

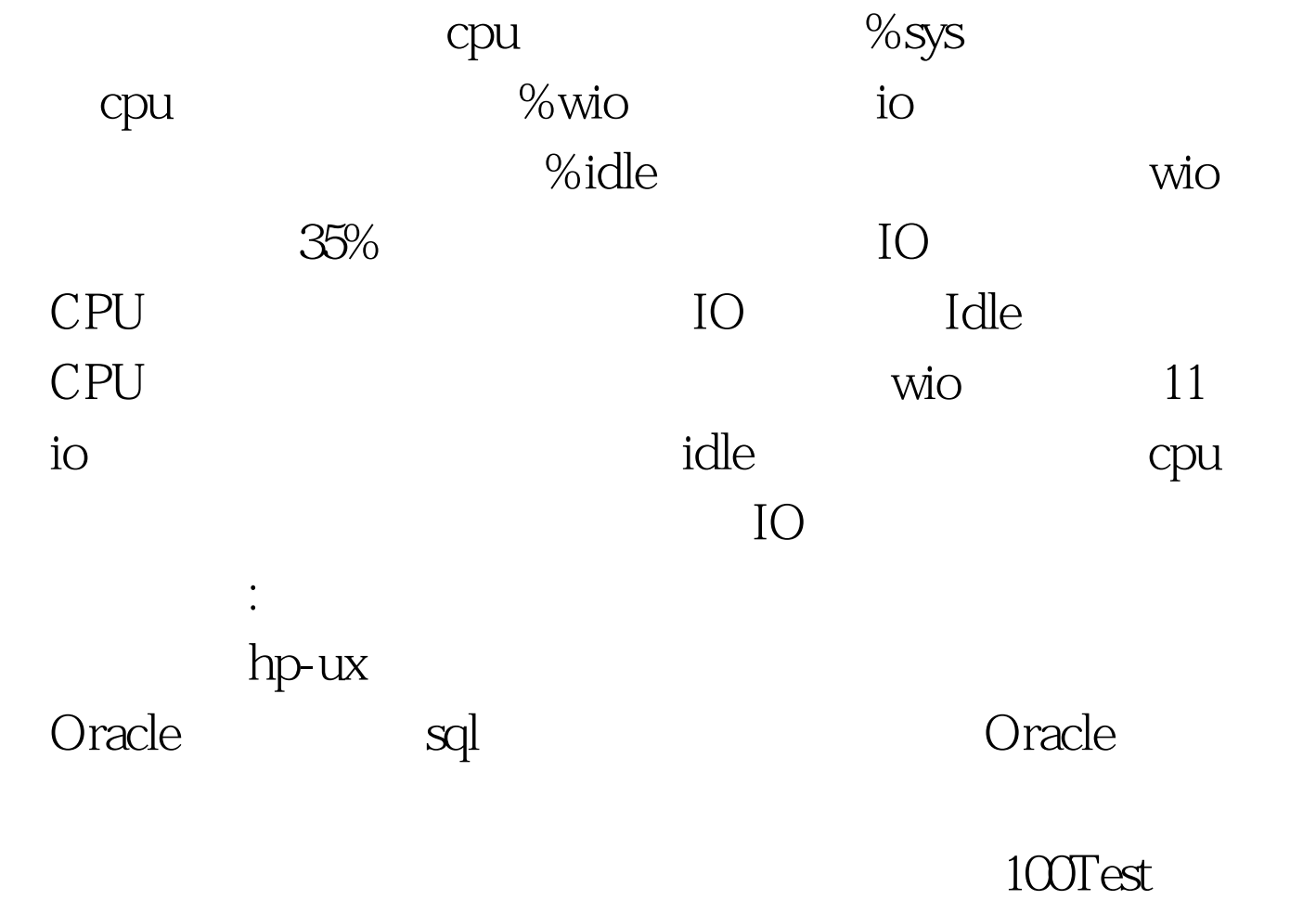

www.100test.com